## St. Edmund's College

### "Facta Non Verba"

# Report on the Value-Added Course " BASIC COURSE ON LIBRE OFFICE CALC(EXCEL)"

Organized by

Preeti Thapa, Asst Prof, Dept of Computer Science &
Jeremy Kharchandy, Asst Prof, Dept of Computer Science

### Contents

#### 1. General Information

A Five-day value-added course on "BASIC COURSE ON LIBRE OFFICE CALC(EXCEL)" was organized by the Department of Computer science from 23.03.2022 to 28.03.2022 for non-computer science in the Department Lab 1 hour each day. 31 students participated in this course. No fee was charged for the course.

### 2. About this Course

The course was aimed to teach Libre Office Calc software (spreadsheet component of LibreOffice Suite) which is equivalent of Microsoft Excel in Microsoft Office Suite and has a number of unique features, including a system which automatically defines series of graphs, based on information available to the user.

### 3. Course Structure

### Class 1: Foundation

Unit 1.1 – Excel Introduction. The Excel Interface. Understanding and working with the Excel interface – getting to know your way around the application–Basic Navigation & Editing. Selection and navigation. Moving around a spreadsheet efficiently. Entering information into cells, types of data (text, numbers, dates). Basic formatting.

### Class 2: Orientation and efficiency

Unit 2.1 – Editing (Copying, pasting, inserting and deleting cells, ranges of cells, rows, columns and Worksheets. 'Special' pasting – for example to copy just formulas, or just values. Cell references and ranges, and how connected cells behave. Fixed or absolute references (dollar signs) for cells Named Ranges

### Class 3: Data handling & Data analysis

Sorting & Filtering (Techniques for sorting and filtering data) Working with Dates and Times . Working with Text Working with Numbers Math's: basic addition, subtraction, multiplication and division. Basic Formulas and functions

#### Class 4: Presentation

Cell Formatting (Basic font formatting, alignment – Including horizontal and vertical alignment, wrapping, merging, orientation) Number Formatting Types of number (E.g., currency, %, decimal, negative numbers), Conditional Formatting – Graphs and Charts (Creating simple charts and editing them to control and improve formatting)

# 4. Students Details

| Serial No | FULL NAME              | Email ID                      | SEMESTER     | STREAM               |
|-----------|------------------------|-------------------------------|--------------|----------------------|
| 1         | Disaka Sungoh          | disakasungoh174@gmail.com     | 6            | BSc Chemistry        |
| 2         | Electra Kashyap        | electrakashyap@gmail.com      | 4th          | BSC Chemistry        |
| 3         | Anurag Paul Choudhury  | bhupeshpaul49@gmail.com       | 4            | Chemistry            |
| 4         | Ayushmi Kashyap        | ayushmikashyap16@gmail.com    | 4th Semester | BA Sociology         |
| 5         | Sumana Sarkar          | 1910sumanasarkar@gmail.com    | 2nd semester | BSC Computer science |
| 5         | PAMPI SONOWAL          | pampipam09@gmail.com          | 4th          | BSc Chemistry        |
| 7         | Daniel Wonder Kharpran | dani.kharpran@gmail.com       | 4th semester | Bsc Physics          |
| 3         | Maphibanri Nongkhar    | maphibanri24@gmail.com        | 4th Semester | BSc. Mathematics     |
| 9         | Ilarishisha Marbaniang | marbaniangila123@gmail.com    | 6th semester | Bsc Mathematics      |
| 10        | OBESTAR K DEWSAW       | obestarkdewsaw@gmail.com      | 4th Semester | BSC,CHEMISTRY        |
| 11        | Happiness Dkhar        | Happinessdkhar14@gmail.com    | 6th semester | Bsc Mathematics      |
| 12        | Dopmikordor War        | dopmikordorwar@gmail.com      | 6th          | Bsc physics          |
| 13        | Celestial Shadap       | celestialshadap03@gmail.com   | 2nd Semester | B.A. Economics       |
| 14        | Kwi Langstang          | kwilangstang@gmail.com        | 6th semester | BSC Mathematics      |
| 15        | Mebanphira Phawa       | mebanphawa11@gmail.com        | 6th semester | Bsc Mathematics      |
| 16        | Meenakshi Barik        | meenakshibarik646@gmail.com   | 4th semester | BCA                  |
| 17        | R Bamelari L Nonglait. | bamelarilnonglait@gmail.com   | IV           | BSc Chemistry.       |
| 18        | PC Lalremmawia         | remmawiapachuau3@gmail.com    | 6th Semester | BSC Physics          |
| 19        | Sharmynrap Biam        | sharmynrapb@gmail.com         | 2nd semester | BA economics         |
| 20        | Syrpailin Suchiang     | syrpailinsuchiang@gmail.com   | 6th          | BSC Chemistry        |
| 21        | S. Ginneo Kipgen       | Lamkhosatkipgen@gmail.com     | 2nd semester | BA Sociology         |
| 22        | Afia Zaheen Bora       | afiazaheenbora@gmail.com      | 4th          | Ba Sociology         |
| 23        | WANPYNDAPBIANG MARNGAR | wmarngar2001@gmail.com        | 2ndsemester  | BA                   |
| 24        | Mildaris Syiemiong     | mildarissyiemiong@gmail.com   | 4th semester | Bsc Mathematics      |
| 25        | SARA QUEEN WANKHAR     | saraqueen109wankhar@gmail.com | 4th          | B.Sc Mathematics     |
| 26        | Mismita Datta          | dattamismita@gmail.com        | 4th          | Physics              |
| 27        | Naome Lalremkimi       | naomelalremkimi@gmail.com     | 4th          | BA sociology         |
| 28        | Festarson Lyngdoh      | festmelo05@gmail.com          | 4th Semester | BSc Chemistry        |
| 29        | Asmita Kilikdar        | asmitakilikdar2001@gmail.com  | 4th          | BSC Zoology          |
| 30        | Jitender-singh         | Singhjatnder102@gmail.com     | 2nd          | B.A Economic's Hons  |
| 31        | Heisadaka Syrti        | heisadakasyrti16@gmail.com    | 4th semester | Bsc Mathematics      |

# 5. Registration Form

Mode of Registration: Online

Number of Registration received = 60 students

link for Registration: https://forms.gle/6pyCpphvRiPJWm2y7

# 6. Feedback

# Link in feedback:

https://docs.google.com/forms/d/1h3UI7DesvUctDfOKHkQkaeeP2FSrWo3zcT0jS\_tjXTY/edit?usp=sharing

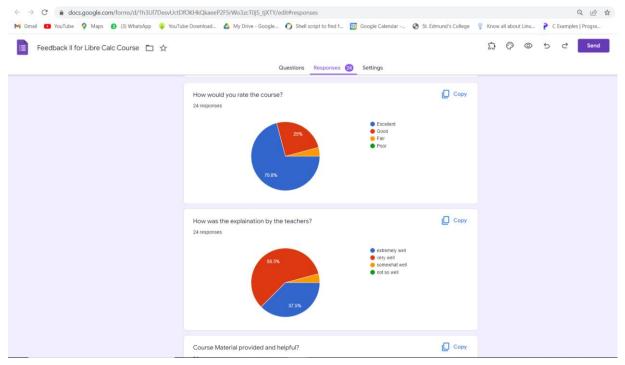

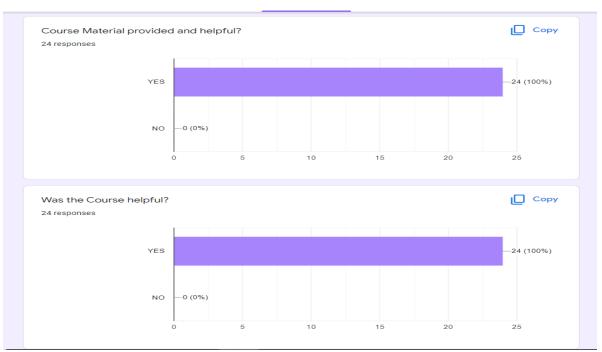